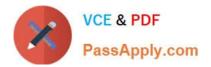

# C\_TS460\_1909<sup>Q&As</sup>

SAP Certified Application Associate - SAP S/4HANA Sales 1909 Upskilling

## Pass SAP C\_TS460\_1909 Exam with 100% Guarantee

Free Download Real Questions & Answers **PDF** and **VCE** file from:

https://www.passapply.com/c\_ts460\_1909.html

### 100% Passing Guarantee 100% Money Back Assurance

Following Questions and Answers are all new published by SAP Official Exam Center

Instant Download After Purchase

- 100% Money Back Guarantee
- 😳 365 Days Free Update
- 800,000+ Satisfied Customers

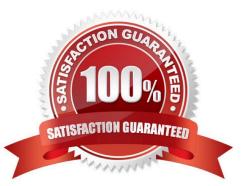

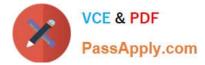

#### **QUESTION 1**

What activity is supported by the Sales Order Fulfillment Monitor? Please choose the correct answer.

- A. Resolve incomplete data
- B. Create sales contracts
- C. Track warehouse orders
- D. Change KPI data for sales

Correct Answer: A

#### **QUESTION 2**

If you change customer master data in a business partner, which data is updated automatically in the

existing sales orders for that customer?

Please choose the correct answer.

- A. Payment terms
- B. Incoterms
- C. Shipping conditions
- D. Address

Correct Answer: D

#### **QUESTION 3**

What type of data does SAP Core Data Services (CDS) use to deliver operational reporting? Please choose the correct answer.

- A. Hybrid transactional data
- B. Aggregated data
- C. Replicated transactional data
- D. Live transactional data

Correct Answer: D

#### **QUESTION 4**

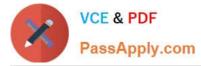

What does S/4HANA use by default for billing output management? Please choose the correct answer.

- A. Adobe forms
- B. Condition technique, based on the NAST table
- C. Business rule framework +
- D. SAP cloud platform document service

Correct Answer: C

#### **QUESTION 5**

Where can you set the delivery relevance? There are 2 correct answers to this question.

- A. Sales document type
- B. Schedule line category
- C. Item category
- D. Ship-to party
- Correct Answer: BC

#### **QUESTION 6**

Your customer wants to ensure that any subsequent text changes in a source document are automatically

transferred to the subsequent document.

Which option in standard Sales and Distribution is available to fulfill this requirement? Please choose the

correct answer.

- A. Requirement routine
- B. Transfer routine
- C. Referencing text
- D. Copying text

Correct Answer: C

#### **QUESTION 7**

Which elements are part of item category determination? There are 3 correct answers to this question.

A. Item category group

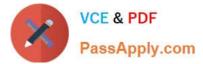

- B. SD document category
- C. Sales document type
- D. Material group
- E. Higher level item category

Correct Answer: ACE

#### **QUESTION 8**

Your customer requires billing to run for all invoices on the day of each month. How do you set up this requirements? Please choose the correct answer.

- A. Set up a job for background processing for this payer at the end of each month
- B. Set up a factory calendar and assign it to the customer role of the business partner master of the payer
- C. Set up a periodic billing plan for this bill-to-party and assign it to the customer role of the business partner master
- D. Set up a factory calendar for the bill-to-party and assign it to the general billing interface

#### Correct Answer: A

#### **QUESTION 9**

Where are the calculation type and scale basis type maintained? Please choose the correct answer.

- A. Access sequence
- B. Pricing procedure
- C. Condition record
- D. Condition type

Correct Answer: D

#### **QUESTION 10**

Which organizational unit is used for interim storage in SAP Extended Warehouse Management (EWM)? Please choose the correct answer.

- A. Door
- B. Staging area
- C. Activity area
- D. Storage location

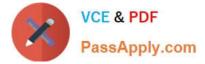

Correct Answer: B

#### **QUESTION 11**

When you migrate customer information from SAP ERP to SAP S/4HANA, what must you do? Please choose the correct answer.

- A. Convert all open sales orders to the new data model
- B. Convert all vendors to customer master transactions
- C. Convert all customers and vendors to business partners
- D. Update all custom code that calls customer master transactions

Correct Answer: C

#### **QUESTION 12**

Which steps must be completed to implement a new SAP Fiori tile for a specific evaluation? There are 3 correct answers to this question.

- A. Create a new KPI
- B. Create the tile and assign it to the evaluation
- C. Create the tile and assign it to the KPI
- D. Define the required thresholds
- E. Create the exception report in the background system

Correct Answer: ABD

#### **QUESTION 13**

What are the sources of the time components that are used for the delivery and transportation scheduling? There are 2 correct answers to this question.

- A. Plant
- B. Route
- C. Loading group
- D. Shipping point

Correct Answer: AB

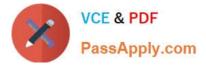

#### **QUESTION 14**

What are requirements for customer consignment processing? There are 2 correct answers to this question.

- A. The consignment issue requires a delivery document
- B. The consignment pick-up requires a good receipt
- C. The consignment returns requires a warehouse task for picking
- D. The consignment fill-up requires a billing document

#### Correct Answer: AB

#### **QUESTION 15**

Which functions can be used with the Smart Business modeler apps? There are 2 correct answers to this question.

- A. Create KPI
- B. Migrate KPI data
- C. Manage KPI authorizations
- D. Create an attribute view for KPI data
- Correct Answer: AC

Latest C TS460 1909 Dumps <u>C TS460 1909 VCE</u> <u>Dumps</u> C TS460 1909 Exam Questions